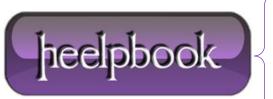

**Date**: 20/07/2012

**Procedure:** Visual Basic 6 - How to clean Shutdown an application (ExitProcess)

Source: <u>LINK</u> Permalink: <u>LINK</u>

Created by: HeelpBook Staff
Document Version: 1.0

# VISUAL BASIC 6 – HOW TO CLEAN SHUTDOWN AN APPLICATION (EXITPROCESS)

#### **SCENARIO**

I can shut this program down and it may remain in the running programs list that you get with "Ctrl-Alt-Del" for 2 or 3 minutes or more.

#### **SOME INFO**

#### **About END statement:**

**END** close the program immediately, destroying variable, but not **OBJECT REFERENCE**, if you have any object that reference to whatever, make sure you use **SET objObject = nothing**.

Also, the **END** don't call the **QueryUnload** event and the **Unload** event, make sure you **Unload formName** each form of your projects.

Make sure each class and .dll are destroyed by you, the **END** statement will not do it.

#### **About ExitProcess statement:**

**From Microsoft MSDN**: <u>ExitProcess</u> is the preferred method of ending a process. This function provides a <u>clean process shutdown</u>. This includes calling the entry-point function of all attached dynamic-link libraries (**DLLs**) with a value indicating that the process is detaching from the **DLL**. If a process terminates by calling **TerminateProcess**, the DLLs that the process is attached to are not notified of the process termination.

## **SOLUTION**

Create a button in your project and assign it the following code (the **Private Declare Sub ...** must go under **Declarations** section in your project!):

```
Private Declare Sub ExitProcess Lib "kernel32" (ByVal uExitCode As Long)
Private Sub Command1_Click()
ExitProcess 0
End Sub
```

### **SOLUTION 2**

Date: 20/03/2012

**Total Chars: 1961** 

If you're trying your application within VB6 IDE you will notice that the **ExitProcess 0** will also terminate your **VB6 IDE** main application (**Visual Basic 6 Editor**), even it is in **Debug** mode. To "fix" this issue you will have to declare two simple constants to tell your application how it will terminate:

Option Explicit
Private Const MODE DEV = 0

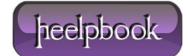

Page: 1
Total Words: 392

```
Private Const MODE_EXE = 1
'You just need to change this value when compiling your EXE
Private Const mode = MODE_DEV
'Private Const mode = MODE_EXE
Private Declare Sub ExitProcess Lib "kernel32" (ByVal uExitCode As Long)
Private Sub Command1_Click()
If mode = MODE_DEV Then
End
ElseIf mode = MODE_EXE Then
ExitProcess 0
End If
End Sub
```

Of course, it means you will not be using **ExitProcess** in debug mode.

If your program don't terminate normally, you you can use **VB** to stop your application in developement mode and when you compile, by changing the value of the variable, you will have an **EXE** that end with the **ExitProcess API**.

**Data**: 20/07/2012 **Total Chars**: 1961

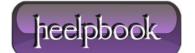

Page: 2
Total Words: 392